# Package 'DMRnet'

July 19, 2022

# Type Package

Title Delete or Merge Regressors Algorithms for Linear and Logistic Model Selection and High-Dimensional Data

Version 0.3.1

#### **Description**

Model selection algorithms for regression and classification, where the predictors can be continuous or categorical and the number of regressors may exceed the number of observations. The selected model consists of a subset of numerical regressors and partitions of levels of factors. Aleksandra Maj-Kanska, Piotr Pokarowski and Agnieszka Prochenka, 2015. Delete or merge regres- ´ sors for linear model selection. Electronic Journal of Statistics 9(2): 1749-

1778. <<https://projecteuclid.org/euclid.ejs/1440507392>>. Pi-

otr Pokarowski and Jan Mielniczuk, 2015. Combined l1 and greedy l0 penalized least squares for linear model selection. Journal of Machine Learning Research 16(29): 961- 992. <<https://www.jmlr.org/papers/volume16/pokarowski15a/pokarowski15a.pdf>>. Piotr Pokarowski, Wojciech Rejchel, Agnieszka Sołtys, Michał Frej and Jan Mielniczuk, 2022. Improving Lasso for model selection and prediction. Scandinavian Journal of Statistics, 49(2): 831–863. [<doi:10.1111/sjos.12546>](https://doi.org/10.1111/sjos.12546).

License GPL-2

Encoding UTF-8

LazyData true

Imports glmnet, grpreg, stats, graphics, utils

Suggests knitr

URL <https://github.com/SzymonNowakowski/DMRnet>

BugReports <https://github.com/SzymonNowakowski/DMRnet/issues>

RoxygenNote 7.2.0

VignetteBuilder knitr

NeedsCompilation no

Author Agnieszka Prochenka-Sołtys [aut] (previous maintainer for versions <=

0.2.0), Piotr Pokarowski [aut],

Szymon Nowakowski [aut, cre] (<<https://orcid.org/0000-0002-1939-9512>>)

<span id="page-1-0"></span>Maintainer Szymon Nowakowski <s.nowakowski@mimuw.edu.pl>

Repository CRAN

Date/Publication 2022-07-19 21:40:06 UTC

# R topics documented:

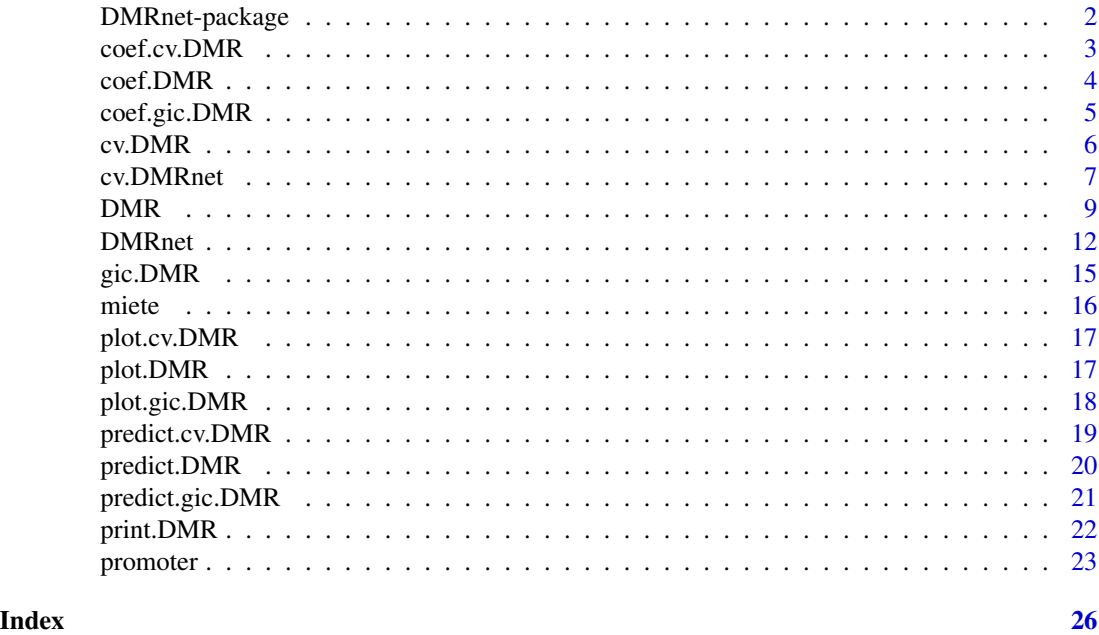

DMRnet-package *DMRnet-package*

### Description

Model selection algorithms for regression and classification, where the predictors can be continuous or categorical and the number of regressors may exceed the number of observations. The selected model consists of a subset of numerical regressors and partitions of levels of factors.

#### DMRnet Functions

Similar in use to glmnet. It consists of the following functions:

[DMR](#page-8-1) - Model selection algorithm for p<n; produces a path of models.

[DMRnet](#page-11-1) - Model selection algorithm both for  $p$ <n and for  $p$ >=n; produces a path of models.

[print.DMR](#page-21-1), [coef.DMR](#page-3-1), [plot.DMR](#page-16-1), [predict.DMR](#page-19-1) - Functions for inspection of the models on the path.

[gic.DMR](#page-14-1), [cv.DMR](#page-5-1), [cv.DMRnet](#page-6-1) - Functions for final model selection, resulting with one model from the path.

#### <span id="page-2-0"></span>coef.cv.DMR 3

[coef.gic.DMR](#page-4-1), [coef.cv.DMR](#page-2-1), [plot.gic.DMR](#page-17-1), [plot.cv.DMR](#page-16-2), [predict.gic.DMR](#page-20-1), [predict.cv.DMR](#page-18-1) - Functions for inspection of the final model.

miete, promoter - Two data sets used for vignettes, examples, etc.

For more information see a friendly "Getting started" vignette:

#### Author(s)

Agnieszka Prochenka-Sołtys, Piotr Pokarowski, Szymon Nowakowski

Maintainer: Szymon Nowakowski <s.nowakowski@mimuw.edu.pl>

#### References

Aleksandra Maj-Kanska, Piotr Pokarowski and Agnieszka Prochenka, 2015. Delete or merge re- ´ gressors for linear model selection. Electronic Journal of Statistics 9(2): 1749-1778. [https:](https://projecteuclid.org/euclid.ejs/1440507392) [//projecteuclid.org/euclid.ejs/1440507392](https://projecteuclid.org/euclid.ejs/1440507392)

Piotr Pokarowski and Jan Mielniczuk, 2015. Combined l1 and greedy l0 penalized least squares for linear model selection. Journal of Machine Learning Research 16(29): 961-992. [https://www.](https://www.jmlr.org/papers/volume16/pokarowski15a/pokarowski15a.pdf) [jmlr.org/papers/volume16/pokarowski15a/pokarowski15a.pdf](https://www.jmlr.org/papers/volume16/pokarowski15a/pokarowski15a.pdf)

Piotr Pokarowski, Wojciech Rejchel, Agnieszka Sołtys, Michał Frej and Jan Mielniczuk, 2022. Improving Lasso for model selection and prediction. Scandinavian Journal of Statistics, 49(2): 831–863. [doi:10.1111/sjos.12546](https://doi.org/10.1111/sjos.12546)

#### Examples

## Not run: vignette("getting-started", package="DMRnet")

## End(Not run)

<span id="page-2-1"></span>coef.cv.DMR *coef.cv.DMR*

# Description

Extracts coefficients from a cv.DMR object (for the model with minimal cross-validated error /the default/ or the smallest model falling under the upper curve of a prediction error plus one standard deviation).

#### Usage

```
## S3 method for class 'cv.DMR'
coef(object, md = "df.min", ...)
```
# <span id="page-3-0"></span>Arguments

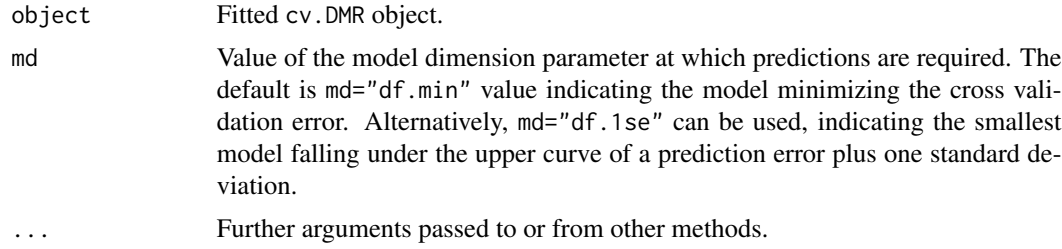

# Details

Similar to other coef methods, this function extracts coefficients from a fitted cv.DMR object.

#### Value

Vector of coefficients.

# Examples

```
## cv.DMR for linear regression
set.seed(13)
data(miete)
y <- miete$rent
X <- miete$area
cv = cv.DMR(X, y)coef(cv)
```
<span id="page-3-1"></span>coef.DMR *coef.DMR*

# Description

Extracts coefficients from a DMR object.

# Usage

## S3 method for class 'DMR'  $coef(object, df = NULL, ...)$ 

# Arguments

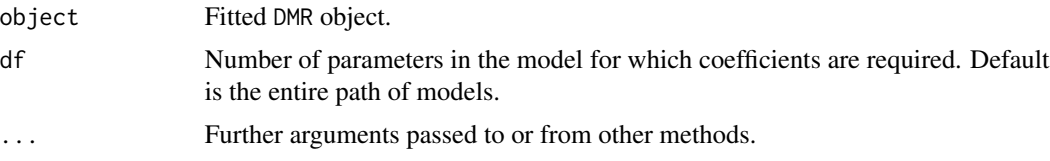

# <span id="page-4-0"></span>coef.gic.DMR 5

# Details

Similar to other coef methods, this function extracts coefficients from a fitted DMR object.

# Value

Vector or matrix of coefficients.

### Examples

```
data(miete)
y \leftarrow miete[,1]
X \leftarrow miete[,-1]
m \leftarrow DMR(X, y)coef(m, df = 12)
```
<span id="page-4-1"></span>coef.gic.DMR *coef.gic.DMR*

# Description

Extracts coefficients from a gic.DMR object (for the model with minimal gic).

# Usage

## S3 method for class 'gic.DMR' coef(object, ...)

#### Arguments

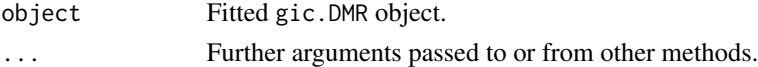

# Details

Similar to other coef methods, this function extracts coefficients from a fitted gic.DMR object for the model with minimal gic.

# Value

Vector of coefficients.

# Examples

```
data(miete)
y \leftarrow miete[,1]
X \leftarrow miete[,-1]
m \leftarrow DMR(X, y)g <- gic.DMR(m, c = 2.5)
coef(g)
```
<span id="page-5-1"></span><span id="page-5-0"></span>

# Description

Does k-fold cross-validation for DMR and returns a value for df.

# Usage

```
cv.DMR(
 X,
 y,
  family = "gaussian",
 clust.method = "complete",
 lam = 10^(-7),
 nfolds = 10,indexation.mode = "GIC"
)
```
# Arguments

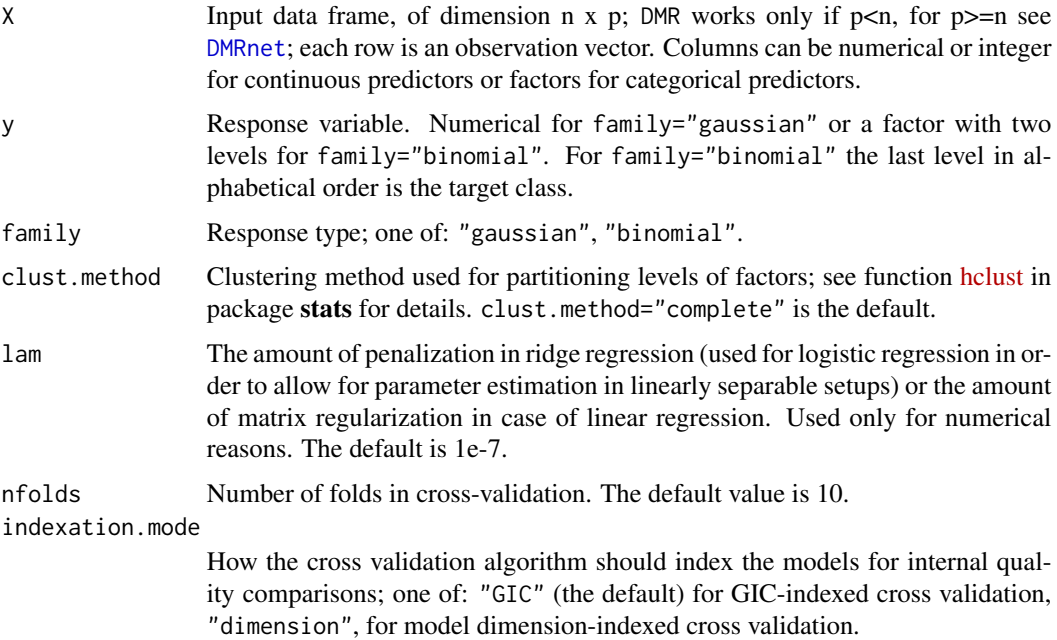

# Details

cv.DMR algorithm does cross-validation for DMR with nfolds folds. The df for the minimal estimated prediction error is returned.

#### <span id="page-6-0"></span>cv.DMRnet 7

#### Value

An object with S3 class "cv.DMR" is returned, which is a list with the ingredients of the crossvalidation fit.

df.min df (number of parameters) of the model with minimal cross-validated error.

df.1se df (number of parameters) of the smallest model falling under the upper curve of a prediction error plus one standard deviation. Only for the indexation.mode equal to "dimension", otherwise it is set to NULL.

dmr.fit Fitted DMR object for the full data.

cvm The mean cross-validated error for the entire sequence of models.

foldid The fold assignments used.

# See Also

[plot.cv.DMR](#page-16-2) for plotting, [coef.cv.DMR](#page-2-1) for extracting coefficients and [predict.cv.DMR](#page-18-1) for prediction.

#### Examples

```
## cv.DMR for linear regression
set.seed(13)
data(miete)
ytr <- miete$rent[1:1500]
Xtr <- miete$area[1:1500]
Xte <- miete$area[1501:2053]
cv <- cv.DMR(Xtr, ytr)
print(cv)
plot(cv)
coef(cv)
ypr <- predict(cv, newx = Xte)
```
<span id="page-6-1"></span>cv.DMRnet *cross-validation for DMRnet*

#### Description

Does k-fold cross-validation for DMR and returns a value for df.

#### Usage

```
cv.DMRnet(
 X,
 y,
  family = "gaussian",
  clust.method = "complete",
 o = 5,
```

```
nlambda = 20,
 lam = 10^(-7),
  interc = TRUE,
 maxp = ifelse(family == "gaussian", ceiling(length(y)/2), ceiling(length(y)/4)),
 nfolds = 10,
  indexation.mode = "GIC",
 algorithm = "DMRnet"
\mathcal{L}
```
# Arguments

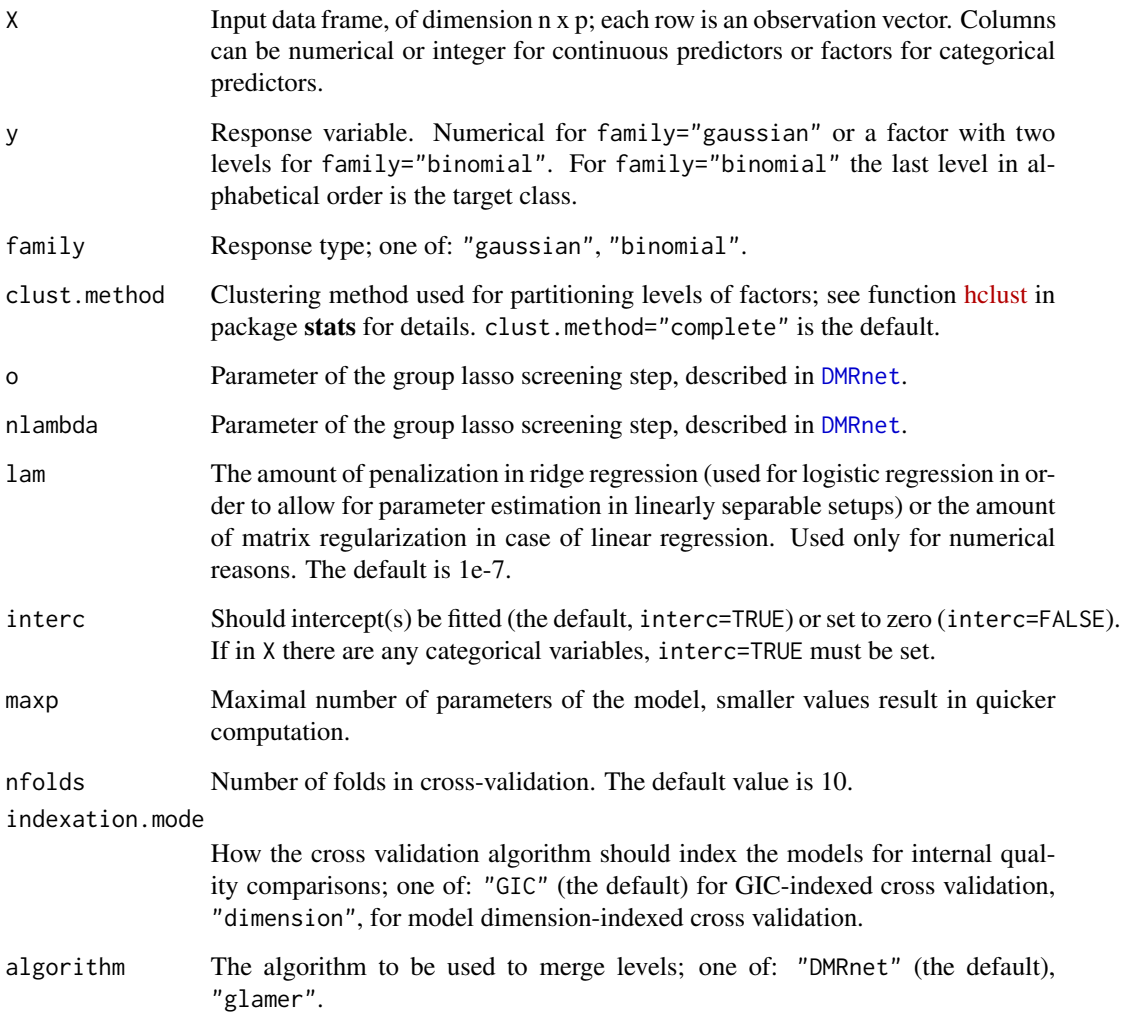

# Details

cv.DMRnet algorithm does nfold-fold cross-validation for DMRnet. The df for the minimal estimated prediction error is returned.

<span id="page-7-0"></span>

#### <span id="page-8-0"></span> $DMR$  9

# Value

An object with S3 class "cv.DMR" is returned, which is a list with the ingredients of the crossvalidation fit.

df.min df (number of parameters) of the model with minimal cross-validated error.

df.1se df (number of parameters) of the smallest model falling under the upper curve of a prediction error plus one standard deviation. Only for the indexation.mode equal to "dimension", otherwise it is set to NULL.

dmr.fit Fitted DMR object for the full data.

cvm The mean cross-validated error for the entire sequence of models.

foldid The fold assignments used.

#### See Also

[plot.cv.DMR](#page-16-2) for plotting, [coef.cv.DMR](#page-2-1) for extracting coefficients and [predict.cv.DMR](#page-18-1) for prediction.

#### Examples

```
## cv.DMRnet for linear regression
set.seed(13)
data(miete)
ytr <- miete$rent[1:1500]
Xtr <- miete$area[1:1500]
Xte <- miete$area[1501:2053]
cv <- cv.DMRnet(Xtr, ytr)
print(cv)
plot(cv)
coef(cv)
ypr <- predict(cv, newx = Xte)
```
<span id="page-8-1"></span>DMR *Delete or Merge Regressors*

#### Description

Fit a path of linear (family="gaussian") or logistic (family="binomial") regression models, where the number of parameters changes from  $1$  to  $p$  ( $p$  is the number of columns in the model matrix). Models are subsets of continuous predictors and partitions of levels of factors in X.

#### Usage

```
DMR(
 X,
 y,
  family = "gaussian",
  clust.method = "complete",
  lam = 10^(-7),
  lambda = NULL)
```
# Arguments

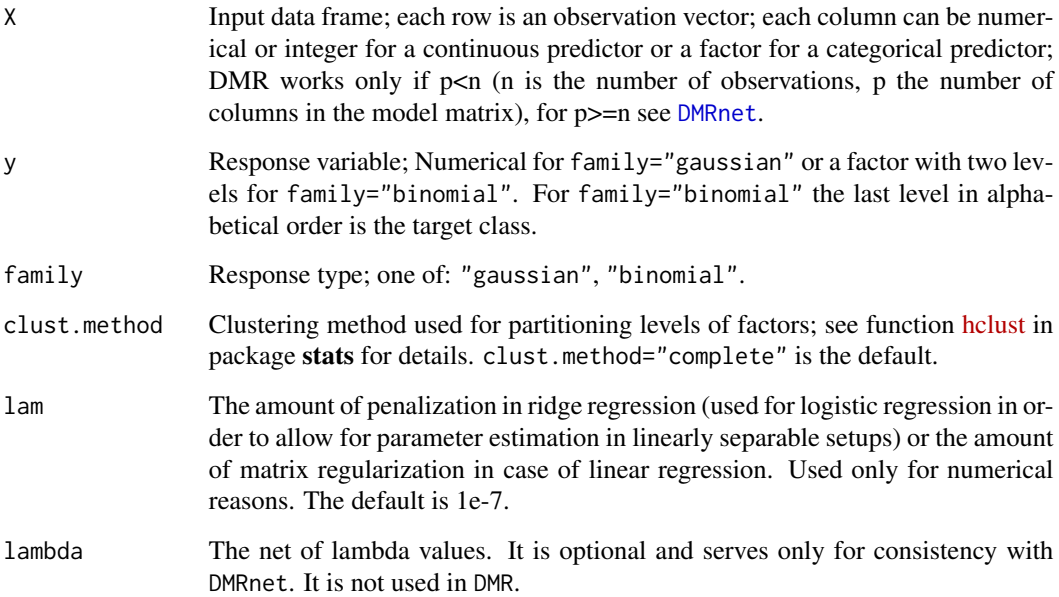

# Details

DMR algorithm is based on a traditional stepwise method. A nested family of models is built based on the values of squared Wald statistics:

1. For each continuous variable the squared Wald statistic is calculated for a hypothesis that the variable is equal to zero (it should be deleted).

2. For each factor a dissimilarity matrix is constructed using squared Wald statistics for hypotheses that two parameters are equal (the two levels of factor should be merged). Next, hierarchical clustering is preformed using the dissimilarity matrix. All cutting heights are recorded.

3. Squared Wald statistics and cutting heights and values of from steps 2 and 3 are concatenated and sorted, resulting in vector h.

4. Nested family of models of size 1 to p is built by accepting hypotheses according to increasing values in vector h.

<span id="page-9-0"></span>

#### <span id="page-10-0"></span> $DMR$  11

# Value

An object with S3 class "DMR", which is a list with the ingredients:

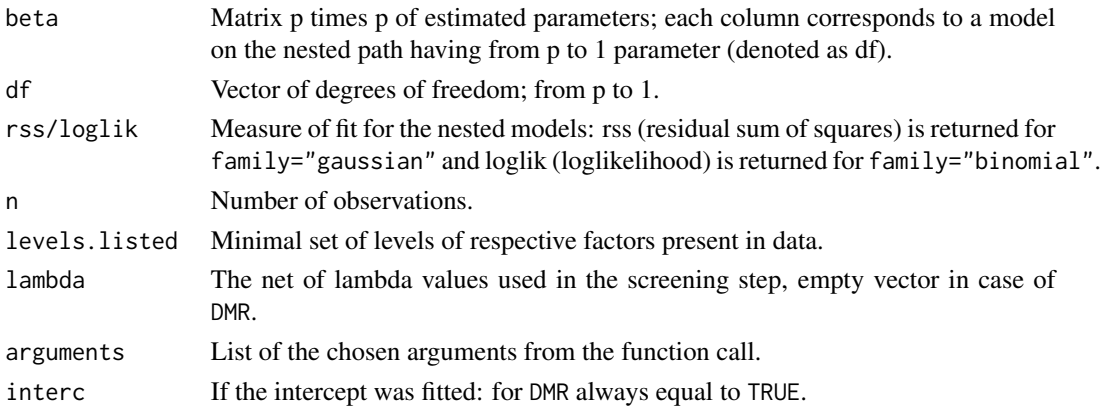

# See Also

[print.DMR](#page-21-1) for printing, [plot.DMR](#page-16-1) for plotting, [coef.DMR](#page-3-1) for extracting coefficients and [predict.DMR](#page-19-1) for prediction.

#### Examples

```
## DMR for linear regression
data(miete)
ytr <- miete[1:1500,1]
Xtr <- miete[1:1500,-1]
Xte <- miete[1501:2053,-1]
m1 <- DMR(Xtr, ytr)
print(m1)
plot(m1)
g \leftarrow gic.DMR(m1, c = 2.5)
plot(g)
coef(m1, df = g$df.min)ypr <- predict(m1, newx = Xte, df = g$df.min)
## DMR for logistic regression
# notice that only part of dataset promoter was used: DMR works only if p<n, for p>=n use DMRnet
data(promoter)
ytr <- factor(promoter[1:80,1])
Xtr <- promoter[1:80,2:11]
Xte <- promoter[81:106,2:11]
m2 <- DMR(Xtr, ytr, family = "binomial")
print(m2)
plot(m2)
g <- gic.DMR(m2, c = 2)
plot(g)
coef(m2, df = g$df.min)ypr <- predict(m2, newx = Xte, df = g$df.min)
```
# <span id="page-11-1"></span><span id="page-11-0"></span>Description

Fit a path of linear (family="gaussian") or logistic (family="binomial") regression models, where models are subsets of continuous predictors and partitions of levels of factors in X. Works even if  $p\geq$ =n (the number of observations is greater than the number of columns in the model matrix).

# Usage

```
DMRnet(
 X,
 y,
 family = "gaussian",
 clust.method = "complete",
 o = 5,
 nlambda = 100,
 lam = 10^(-7),
  interc = TRUE,
 maxp = ifelse(family == "gaussian", ceiling(length(y)/2), ceiling(length(y)/4)),
 lambda = NULL,algorithm = "DMRnet"
)
```
# Arguments

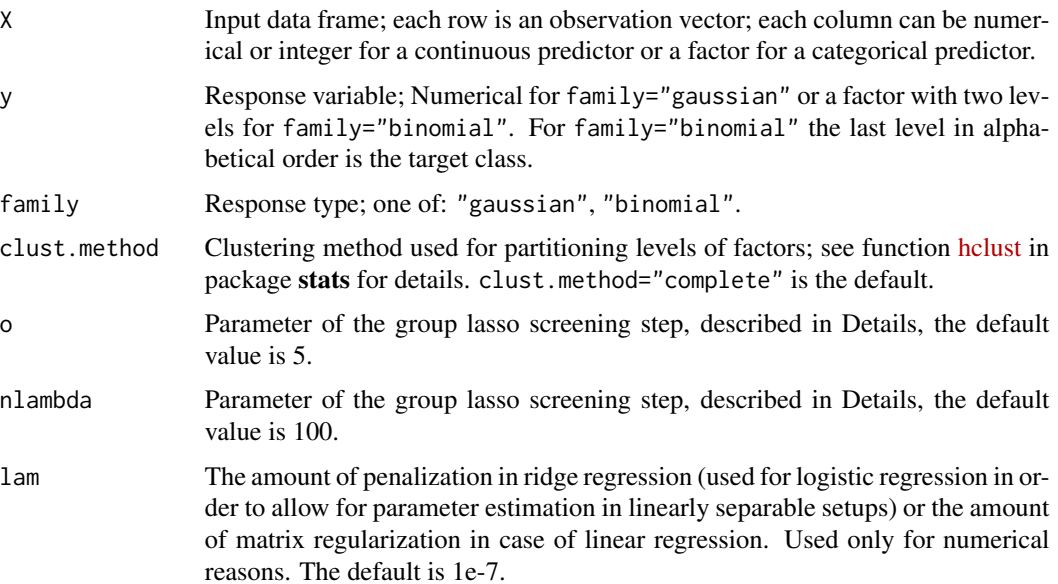

#### <span id="page-12-0"></span>DMRnet 13

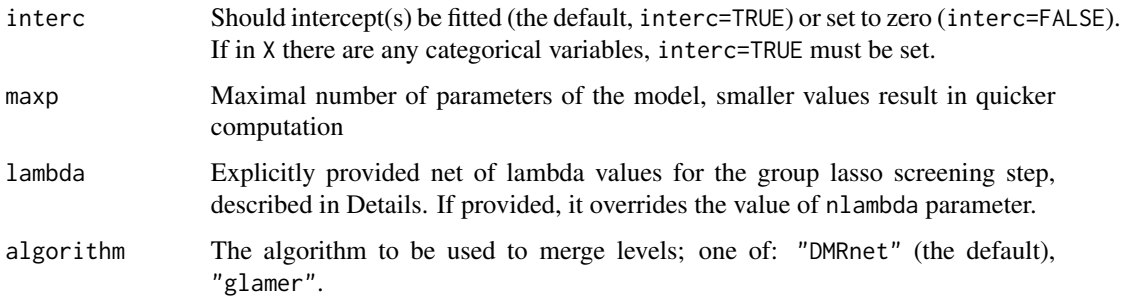

#### Details

DMRnet algorithm is a generalization of [DMR](#page-8-1) to high-dimensional data. It uses a screening step in order to decrease the problem to  $p\leq n$  and then uses DMR subsequently. The screening is done with the group lasso algorithm implemented in the [grpreg](https://CRAN.R-project.org/package=grpreg) package.

First, the group lasso for the problem is solved for nlambda values of lambda parameter, or for the net of lambda values (if lambda is explicitly provided). Next, for each value of lambda, the scaled nonzero second norms of the groups' coefficients are sorted in decreasing order. Finally, the first i over o fraction of the groups with the largest nonzero values are chosen for further analysis,  $i =$ 1,2,...,o-1. E.g., if o=5, first 1/5, first 2/5,..., 4/5 groups with the largest scaled nonzero second norm of coefficients are chosen.

The final path of models is chosen by minimizing the likelihood of the models for the number of parameters df equal to 1,...,l<=maxp for some integer l. Note that, in contrast to DMR, the models on the path need not to be nested.

#### Value

An object with S3 class "DMR", which is a list with the ingredients:

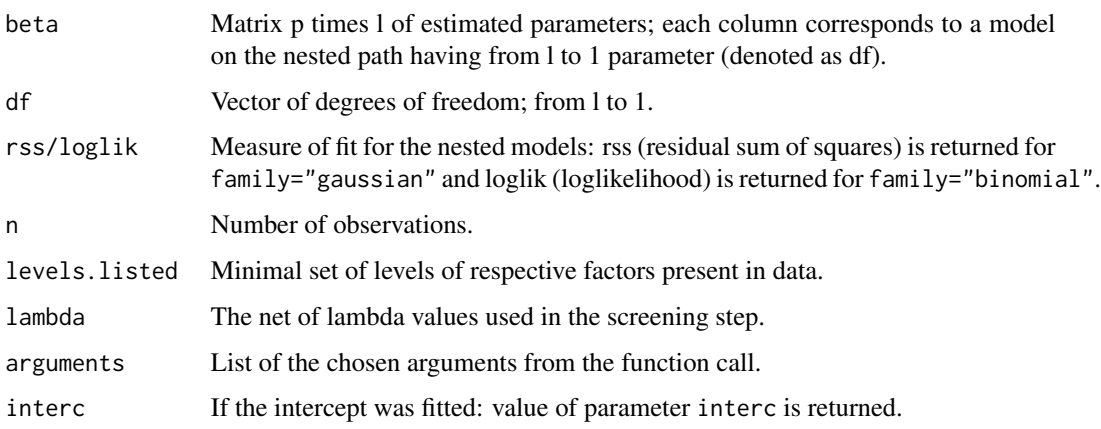

#### See Also

[print.DMR](#page-21-1) for printing, [plot.DMR](#page-16-1) for plotting, [coef.DMR](#page-3-1) for extracting coefficients and [predict.DMR](#page-19-1) for prediction.

14 DMRnet

#### Examples

```
## DMRnet for linear regression
data(miete)
ytr <- miete[1:500,1]
Xtr <- miete[1:500,-1]
Xte <- miete[501:1000,-1]
m1 <- DMRnet(Xtr, ytr)
print(m1)
plot(m1)
g \le - gic.DMR(m1, c = 2.5)
plot(g)
coef(m1, df = g$df.min)ypr <- predict(m1, newx = Xte, df = g$df.min)
## DMRnet for logistic regression
data(promoter)
ytr <- factor(promoter[1:80,1])
Xtr <- promoter[1:80,-1]
Xte <- promoter[81:106,-1]
m2 <- DMRnet(Xtr, ytr, family = "binomial")
print(m2)
plot(m2)
g \le - gic.DMR(m2, c = 2)
plot(g)
coef(m2, df = g$df.min)ypr <- predict(m2, newx = Xte, df = g$df.min)
## GLAMER for linear regression
data(miete)
ytr <- miete[1:500,1]
Xtr <- miete[1:500,-1]
Xte <- miete[501:1000,-1]
m1 <- DMRnet(Xtr, ytr, algorithm="glamer")
print(m1)
plot(m1)
g \le - gic.DMR(m1, c = 2.5)
plot(g)
coef(m1, df = g$df.min)ypr <- predict(m1, newx = Xte, df = g$df.min)
## GLAMER for logistic regression
data(promoter)
ytr <- factor(promoter[1:80,1])
Xtr <- promoter[1:80,-1]
Xte <- promoter[81:106,-1]
m2 <- DMRnet(Xtr, ytr, family = "binomial", algorithm="glamer")
print(m2)
plot(m2)
g \le - gic.DMR(m2, c = 2)
plot(g)
coef(m2, df = g$df.min)ypr <- predict(m2, newx = Xte, df = g$df.min)
```
<span id="page-14-1"></span><span id="page-14-0"></span>gic.DMR *gic.DMR*

#### **Description**

Computes values of Generalized Information Criterion for the entire sequence of models from a DMR object.

#### Usage

gic.DMR(x, c = ifelse(x\$arguments\$family == "gaussian", 2.5, 2))

#### Arguments

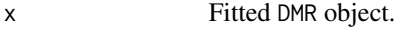

c Parameter controlling amount of penalization for complexity of the model in the generalized information criterion (GIC). For linear regression GIC for model M is defined as

$$
GIC_M = RSS_M + df_M * c * logp * s^2,
$$

where  $RSS_M$  is the residual sum of squares and  $df_M$  is the number of parameters in the model M;  $s^2$  is an estimator of  $sigma^2$  based on the model in the DMR object with the largest number of parameters. For logistic regression GIC for model M is defined as

$$
GIC_M = -2 * loglik_M + |M| * c * logp,
$$

where  $loglik_M$  is the logarithm of the likelihood function and  $df_M$  is the number of parameters in the model M. Recommended values are c=2.5 for linear regression and c=2 for logistic regression.

#### Value

An object of class "gic.DMR" is returned, which is a list with the ingredients of the gic fit.

df.min df (number of parameters) for the model with minimal GIC.

dmr.fit Fitted DMR object.

gic Vector of GIC values for the entire sequence of models.

#### See Also

[plot.gic.DMR](#page-17-1) for plotting, [coef.gic.DMR](#page-4-1) for extracting coefficients and [predict.gic.DMR](#page-20-1) for prediction.

16 miete werd in the set of the set of the set of the set of the set of the set of the set of the set of the set of the set of the set of the set of the set of the set of the set of the set of the set of the set of the set

#### Examples

```
data(miete)
y \leftarrow miete[,1]
X \leftarrow miete[,-1]
m \leftarrow DMR(X, y)(g \le - \text{gic.DMR}(m, c = 2.5))
```
miete *miete dataset*

#### Description

The miete data contains the rent index for Munich in 2003.

#### Usage

data(miete)

# Format

A data frame with 2053 observations on the following 12 variables.

rent Rent in euros.

**bathextra** Special furniture in bathroom,  $yes = 1$ , no = 0.

tiles Bathroom with tiles,  $yes = 0$ ,  $no = 1$ .

area Municipality.

**kitchen** Upmarket kitchen, yes =  $1$ , no = 0.

rooms Number of rooms.

**best** Best address,  $yes = 1$ ,  $no = 0$ .

good Good address,  $yes = 1$ , no =0.

**warm** Warm water,  $yes = 0$ ,  $no = 1$ .

**central** Central heating, yes =  $0$ , no =  $1$ .

year Year of construction.

size Living space in square meter.

# References

Fahrmeir, L., Künstler, R., Pigeot, I., Tutz, G. (2004) Statistik: der Weg zur Datenanalyse. 5. Auflage, Berlin: Springer-Verlag.

# Examples

data(miete) summary(miete)

<span id="page-15-0"></span>

<span id="page-16-2"></span><span id="page-16-0"></span>plot.cv.DMR *plot.cv.DMR*

# Description

Plot cross-validated error values from a cv.DMR object.

### Usage

## S3 method for class 'cv.DMR'  $plot(x, \ldots)$ 

# Arguments

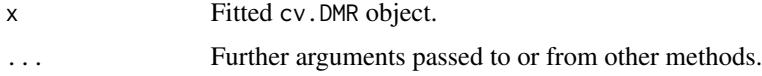

# Details

Produces a plot of cross-validated error values for the entire sequence of models from the fitted cv.DMR object.

# Examples

```
## cv.DMR for linear regression
set.seed(13)
data(miete)
y <- miete$rent
X <- miete$area
cv = cv.DMR(X, y)plot(cv)
```
<span id="page-16-1"></span>plot.DMR *plot.DMR*

# Description

Plot coefficients from a DMR object.

# Usage

## S3 method for class 'DMR'  $plot(x, \ldots)$ 

#### <span id="page-17-0"></span>Arguments

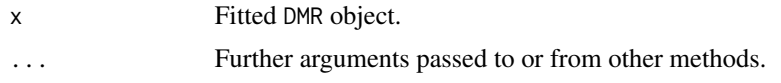

### Details

Produces a coefficient profile plot of the coefficient paths for a fitted DMR object.

# Examples

```
data(miete)
y \leftarrow miete[,1]
X \leftarrow miete[,-1]
m <- DMR(X, y)plot(m)
```
<span id="page-17-1"></span>plot.gic.DMR *plot.gic.DMR*

### Description

Plot gic values from a gic.DMR object.

# Usage

```
## S3 method for class 'gic.DMR'
plot(x, ...)
```
#### Arguments

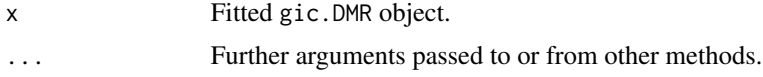

# Details

Produces a plot of Generalized Information Criterion for the entire sequence of models from the fitted gic.DMR object.

# Examples

```
data(miete)
y \leftarrow miete[,1]
X \leftarrow miete[,-1]
m <- DMR(X, y)g <- gic.DMR(m, c = 2.5)
plot(g)
```
# <span id="page-18-1"></span><span id="page-18-0"></span>Description

Make predictions from a cv.DMR object (for the model with minimal cross-validated error /the default/ or the smallest model falling under the upper curve of a prediction error plus one standard deviation).

#### Usage

```
## S3 method for class 'cv.DMR'
predict(
 object,
 newx,
  type = "link",
 md = "df.min",unknown.factor.levels = "error",
  ...
)
```
# Arguments

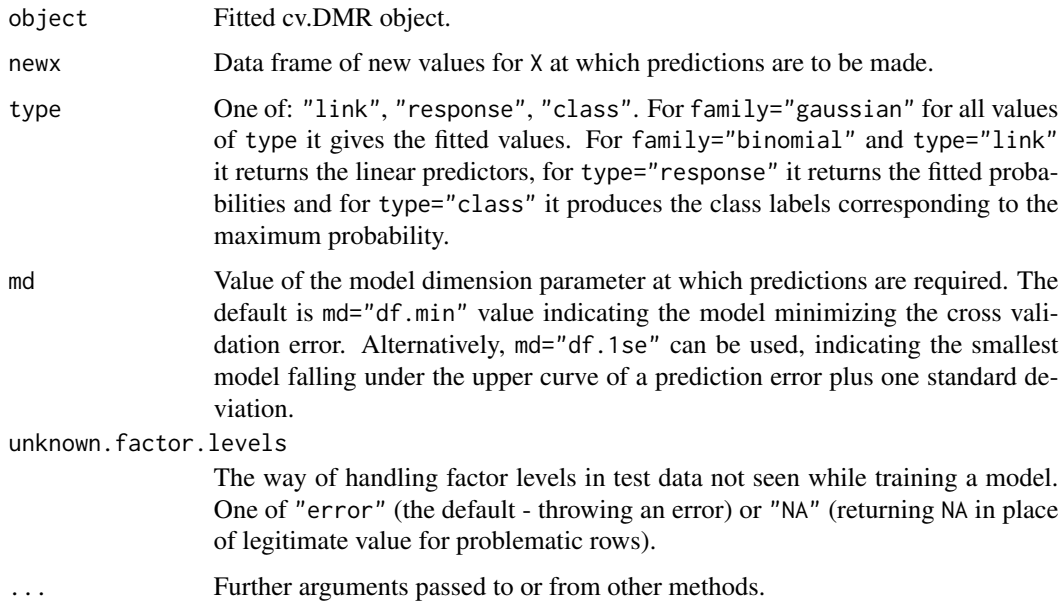

# Details

Similar to other predict methods, this function predicts fitted values from a fitted cv.DMR object.

# <span id="page-19-0"></span>Value

Vector of predictions.

# Examples

```
## cv.DMR for linear regression
set.seed(13)
data(miete)
ytr <- miete$rent[1:1500]
Xtr <- miete$area[1:1500]
Xte <- miete$area[1501:2053]
cv <- cv.DMR(Xtr, ytr)
print(cv)
plot(cv)
coef(cv)
ypr <- predict(cv, newx = Xte)
```
<span id="page-19-1"></span>predict.DMR *predict.DMR*

# Description

Make predictions from a DMR object.

# Usage

```
## S3 method for class 'DMR'
predict(
 object,
 newx,
 df = NULL,type = "link",
 unknown.factor.levels = "error",
  ...
)
```
## Arguments

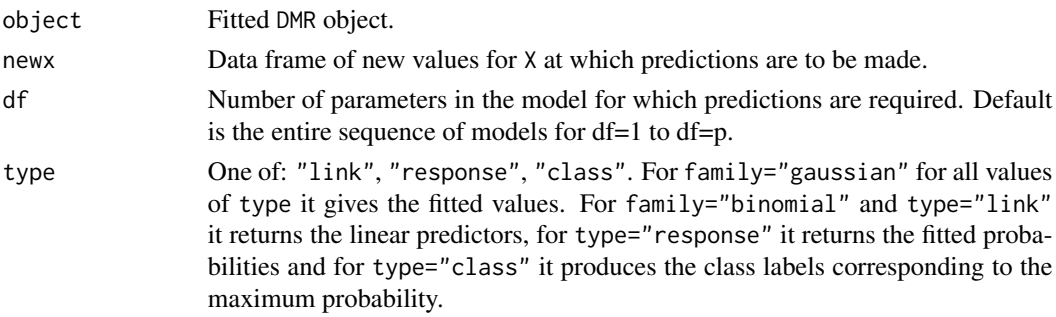

<span id="page-20-0"></span>unknown.factor.levels

The way of handling factor levels in test data not seen while training a model. One of "error" (the default - throwing an error) or "NA" (returning NA in place of legitimate value for problematic rows).

... Further arguments passed to or from other methods.

#### Details

Similar to other predict methods, this function predicts fitted values from a fitted DMR object.

#### Value

Vector or matrix of predictions.

#### Examples

```
data(miete)
ytr <- miete[1:1500,1]
Xtr <- miete[1:1500,-1]
Xte <- miete[1501:2053,-1]
m <- DMR(Xtr, ytr)
ypr <- predict(m, newx = Xte, df = 11)
```
<span id="page-20-1"></span>predict.gic.DMR *predict.gic.DMR*

#### Description

Make predictions from a gic.DMR object (for the model with minimal GIC).

#### Usage

```
## S3 method for class 'gic.DMR'
predict(object, newx, type = "link", unknown.factor.levels = "error", ...)
```
# Arguments

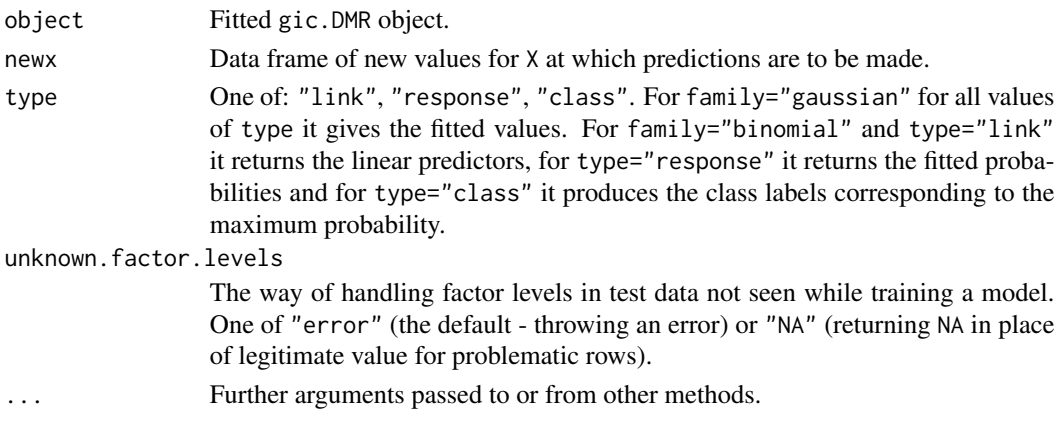

# <span id="page-21-0"></span>Details

Similar to other predict methods, this function predicts fitted values from a fitted gic.DMR object for the model with minimal GIC.

### Value

Vector of predictions.

# Examples

```
data(miete)
ytr <- miete[1:1500,1]
Xtr <- miete[1:1500,-1]
Xte <- miete[1501:2053,-1]
m <- DMR(Xtr, ytr)
g \leftarrow gic.DMR(m, c = 2.5)
ypr <- predict(g, newx = Xte)
```
<span id="page-21-1"></span>print.DMR *print.DMR*

# Description

Print a DMR object.

#### Usage

## S3 method for class 'DMR'  $print(x, \ldots)$ 

#### Arguments

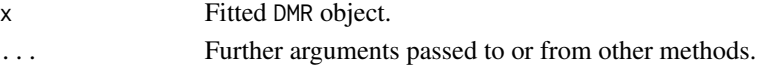

#### Details

Print a summary of the DMR path at each step along the path.

#### Value

The summary is silently returned.

# Examples

```
data(miete)
y \leftarrow miete[,1]
X \leftarrow miete[,-1]
m <- DMR(X, y)print(m)
```
<span id="page-22-0"></span>

#### Description

It consists of E. coli promoter gene sequences starting at position -50 (p-50) and ending at position +7 (p7). Each of these 57 Fields is filled by one of a, g, t, c. The task is to recognize promoters, which are genetic regions which initiate the first step in the expression of adjacent genes (transcription). There are 53 promoters and 53 non-promoter sequences.

#### Usage

data(promoter)

#### Format

A data frame with 106 observations on the following 58 variables.

y One of  $1/0$ , indicating the class  $(1 =$  promoter).

X1 Sequence; filled by one of a, g, t, c.

X2 Sequence; filled by one of a, g, t, c.

X3 Sequence; filled by one of a, g, t, c.

X4 Sequence; filled by one of a, g, t, c.

X5 Sequence; filled by one of a, g, t, c.

X6 Sequence; filled by one of a, g, t, c.

X7 Sequence; filled by one of a, g, t, c.

X8 Sequence; filled by one of a, g, t, c.

X9 Sequence; filled by one of a, g, t, c.

X10 Sequence; filled by one of a, g, t, c.

X11 Sequence; filled by one of a, g, t, c.

X12 Sequence; filled by one of a, g, t, c.

X13 Sequence; filled by one of a, g, t, c.

X14 Sequence; filled by one of a, g, t, c.

X15 Sequence; filled by one of a, g, t, c.

X16 Sequence; filled by one of a, g, t, c.

X17 Sequence; filled by one of a, g, t, c.

X18 Sequence; filled by one of a, g, t, c.

X19 Sequence; filled by one of a, g, t, c.

X20 Sequence; filled by one of a, g, t, c.

X21 Sequence; filled by one of a, g, t, c.

24 promoter and the set of the set of the set of the set of the set of the set of the set of the set of the set of the set of the set of the set of the set of the set of the set of the set of the set of the set of the set

X22 Sequence; filled by one of a, g, t, c. X23 Sequence; filled by one of a, g, t, c. X24 Sequence; filled by one of a, g, t, c. X25 Sequence; filled by one of a, g, t, c. X26 Sequence; filled by one of a, g, t, c. X27 Sequence; filled by one of a, g, t, c. X28 Sequence; filled by one of a, g, t, c. X29 Sequence; filled by one of a, g, t, c. X30 Sequence; filled by one of a, g, t, c. X31 Sequence; filled by one of a, g, t, c. X32 Sequence; filled by one of a, g, t, c. X33 Sequence; filled by one of a, g, t, c. X34 Sequence; filled by one of a, g, t, c. X35 Sequence; filled by one of a, g, t, c. X36 Sequence; filled by one of a, g, t, c. X37 Sequence; filled by one of a, g, t, c. X38 Sequence; filled by one of a, g, t, c. X39 Sequence; filled by one of a, g, t, c. X40 Sequence; filled by one of a, g, t, c. X41 Sequence; filled by one of a, g, t, c. X42 Sequence; filled by one of a, g, t, c. X43 Sequence; filled by one of a, g, t, c. X44 Sequence; filled by one of a, g, t, c. X45 Sequence; filled by one of a, g, t, c. X46 Sequence; filled by one of a, g, t, c. X47 Sequence; filled by one of a, g, t, c. X48 Sequence; filled by one of a, g, t, c. X49 Sequence; filled by one of a, g, t, c. X50 Sequence; filled by one of a, g, t, c. X51 Sequence; filled by one of a, g, t, c. X52 Sequence; filled by one of a, g, t, c. X53 Sequence; filled by one of a, g, t, c. X54 Sequence; filled by one of a, g, t, c. X55 Sequence; filled by one of a, g, t, c. X56 Sequence; filled by one of a, g, t, c.

X57 Sequence; filled by one of a, g, t, c.

#### promoter 25

# Source

[UCI machine learning repository: promoter](https://archive.ics.uci.edu/ml/datasets/Molecular+Biology+%28Promoter+Gene+Sequences%29)

#### References

Towell, G., Shavlik, J., Noordewier, M. Refinement of approximate domain theories by knowledgebased neural networks. In Proceedings of the eighth National conference on Artificial intelligence, pages 861-866. Boston, MA, 1990.

# Examples

data(promoter) summary(promoter)

# <span id="page-25-0"></span>Index

∗ datasets miete, [16](#page-15-0) promoter, [23](#page-22-0) coef.cv.DMR, *[3](#page-2-0)*, [3,](#page-2-0) *[7](#page-6-0)*, *[9](#page-8-0)* coef.DMR, *[2](#page-1-0)*, [4,](#page-3-0) *[11](#page-10-0)*, *[13](#page-12-0)* coef.gic.DMR, *[3](#page-2-0)*, [5,](#page-4-0) *[15](#page-14-0)* cv.DMR, *[2](#page-1-0)*, [6](#page-5-0) cv.DMRnet, *[2](#page-1-0)*, [7](#page-6-0) DMR, *[2](#page-1-0)*, [9,](#page-8-0) *[13](#page-12-0)* DMRnet, *[2](#page-1-0)*, *[6](#page-5-0)*, *[8](#page-7-0)*, *[10](#page-9-0)*, [12](#page-11-0) DMRnet-package, [2](#page-1-0) gic.DMR, *[2](#page-1-0)*, [15](#page-14-0) miete, [16](#page-15-0) plot.cv.DMR, *[3](#page-2-0)*, *[7](#page-6-0)*, *[9](#page-8-0)*, [17](#page-16-0) plot.DMR, *[2](#page-1-0)*, *[11](#page-10-0)*, *[13](#page-12-0)*, [17](#page-16-0) plot.gic.DMR, *[3](#page-2-0)*, *[15](#page-14-0)*, [18](#page-17-0) predict.cv.DMR, *[3](#page-2-0)*, *[7](#page-6-0)*, *[9](#page-8-0)*, [19](#page-18-0) predict.DMR, *[2](#page-1-0)*, *[11](#page-10-0)*, *[13](#page-12-0)*, [20](#page-19-0) predict.gic.DMR, *[3](#page-2-0)*, *[15](#page-14-0)*, [21](#page-20-0) print.DMR, *[2](#page-1-0)*, *[11](#page-10-0)*, *[13](#page-12-0)*, [22](#page-21-0)

promoter, [23](#page-22-0)